### **ООО «Регистратор» ИНН 3702656575**

Настоящий документ размещен в сети Интернет на сайте [dorkassa.ru](https://dorkassa.ru/) Документ является неотъемлемой частью Оферты, размещенной на сайте dorkassa.ru Дата размещения: 01 июля 2022 г.

Дата вступления в силу: 01 июля 2022 г.

#### **Правила**

#### **Термины и определения**

a. ПБ – проездной билет (документ).

b. Клиент – лицо, которому реализован ПБ.

c. ККТ – контрольно-кассовая техника Компании.

d. Кабинет – разделы сайта dorkassa.ru сайта с индивидуальными доступами Администратора и Сотрудников Компании для взаимодействия с АИС.

e. Перевозчик – организация, от имени которой Компанией реализуются ПБ. Компания и Перевозчик могут являться как разными, так и одним и тем же лицом.

Администратор может зарегистрировать в Кабинете нескольких Перевозчиков в случае, если Компания реализует ПД данных Перевозчиков. Данная опция включается для Компании по ее заявке Регистратору.

f. Администратор – лицо, зарегистрировавшееся в АИС со статусом «Администратор», осуществляющий в АИС действия от имени Компании. Администратор регистрирует Компанию в АИС. Администратор имеет возможность осуществлять весь перечень действий, доступных для Компании в АИС. Для смены Администратора Компания направляет Регистратору письменное заявление, или самостоятельно вносит изменения в Профиль Администратора.

g. Сотрудник – лицо, указавшее при регистрации в АИС ИНН Компании, выбравшее номер телефона Администратора Компании и наименование Компании из списка, предлагаемого АИС. Сотрудник может иметь в АИС следующие статусы: «Пользователь запросил доступ», «Сотрудник компании» или «Доступ отозван». Статусы «Сотрудник компании» или «Доступ отозван» присваивает Администратор. Сотрудник со статусом «Сотрудник компании» действует в АИС от имени Компании.

h. ЭКЧ – электронный кассовый чек, формируемый ККТ по командам в АИС Администратора, Сотрудников, Регистратора.

i. Транзакция – электронная запись на ресурсе СР о факте расчета Клиента с Компанией.

j. СР – дополнительный сервис расчетов (например, сеть терминального оборудования для безналичных и наличных расчетов, **VIRAPAY** и другие), используемый Компанией при расчетах с Клиентами. Компания может использовать несколько СР.

k. VIRAPAY – web-приложение Регистратора virapay.ru для получения и оплаты Клиентами электронных ПБ и иных проездных документов.

l. ПО Регистратора – компьютерная программа Регистратора, устанавливаемая на компьютер Компании для взаимодействия АИС с ККТ Компании. ПО Регистратора доступно для загрузки из Кабинета Администратора.

#### 1. **Требования к ПБ при наличных расчетах с Клиентами**

Для идентификации ПБ и формирования ЭКЧ в АИС, а также для получения Клиентами ЭКЧ, ПБ должны содержать следующую информацию: ИНН Перевозчика, уникальная пара серии ленты и номера ПБ, ссылку на интернет-страницу dorkassa.ru.

### 2. **ККТ**

2.1. Администратором в АИС регистрируются ККТ <sup>1</sup>

a) офисные ККТ, подключенные к компьютеру Компании с доступом в Интернет и предустановленным ПО Регистратора (к одному компьютеру можно подключить ККТ разных Компаний);

b) или ККТ, установленные в удаленных специализированных центрах<sup>2</sup>.

- 2.2. Статусы ККТ:
	- a) ККТ может иметь статусы «отключена» и «работает»;
	- b) При регистрации в АИС ККТ имеет статус «отключена»;
	- c) После регистрации ККТ Администратор может изменять ее статусы в любой момент времени.

#### 3. **Формирование ЭКЧ**

 $^1$ Необходимое количество ККТ для регистрации определяется Администратором самостоятельно. Штатно к АИС подключаются офисные ККТ Штрих, Атол с драйвером ДТ010 . Подключение ККТ других производителей, требует согласования Сторонами.

<sup>2</sup> Требуется предоставление Регистратору удаленного доступа к ККТ, оформленного соглашением к Договору.

3.1. Для формирования кассовых чеков АИС использует все доступные для работы ККТ Компании со статусом «работает» в соответствии с настройками параметров чеков в АИС и непосредственно на ККТ. Команды в АИС на формирование чеков осуществляют Сотрудники, Администратор и Регистратор.

3.2. Формирование массивов ЭКЧ при реализации ПБ за наличный расчет осуществляется по командам в Кабинетах после ввода обязательных параметров: Дата поездки / Серия реализованных ПБ / начальный и конечный номера ПБ / стоимость ПБ / тип формируемого ЭКЧ (Приход или Возврат).

Дополнительные параметры ввода для формирования ЭКЧ используются по усмотрению Пользователя.

3.3. Формирования ЭКЧ при расчетах через СР осуществляется по командам Регистратора на основании получаемых Регистратором данных в СР о Транзакциях. (Требуется заключение дополнительного соглашения к Оферте между Компанией и Регистратором).

3.4. Компания имеет техническую возможность взаимодействовать с ККТ через свое ПО предварительно отключив на ПК ПО Регистратора. Для возобновления взаимодействия ККТ с АИС требуется активировать ПО Регистратора.

# 4. **Отчеты о введенных в АИС данных и сформированных кассовых чеках**

4.1. Просмотр и выгрузка данных может осуществляться

a) Сотрудником по результатам его команд на формирование чеков;

b) Администратором по результатам команд на формирование чеков Администратора, Сотрудников, Регистратора.

4.2. Сотрудникам и Администратору доступна информация только о чеках, данные по которым уже поступили в АИС из ККТ на момент запроса.

# 5. **Предоставление Клиентам ЭКЧ**

5.1. Клиент может скачать ЭКЧ обратившись к интернет-странице dorkassa.ru и введя в соответствующем поле данные из ПБ: ИНН Компании / Серия ПБ / номер ПБ . Способы предоставления Клиентам ЭКЧ при расчетах через СР оговариваются в дополнительном соглашении к Оферте.

5.2. Клиентам доступны только ЭКЧ, данные о которых поступили в АИС из ККТ на момент запроса.

# 6. **Мониторинг запросов Клиентами ЭКЧ, сформированных при наличных расчетах**

Ежесуточный мониторинг и анализ запросов Клиентами ЭКЧ на сайте dorkassa.ru осуществляется Регистратором на основании получения им заявки от Компании. Результаты мониторинга предоставляются Компании на электронную почту Компании.

# 7. **Инструкции**

Размещенные в АИС инструкции являются руководством для действий Администратора и Сотрудников.

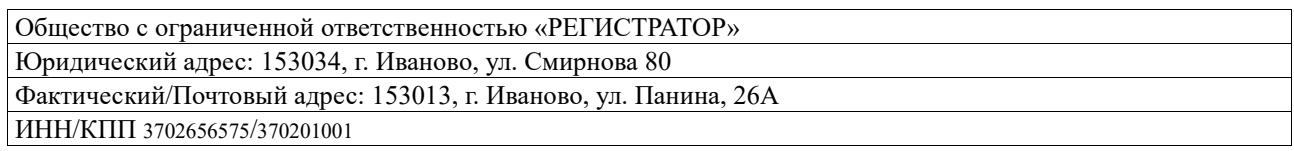